## How to Fill and Sign the LEIN form with Adobe XI

1) After opening the document, click "Fill and Sign" to open sidebar with the features you will need for this:

| 1 LEIN Form Long.pdf - Adobe Reader |                                                                                                    |                 |                                      |                                  | 100 C                    |              | = 6 <mark>= ×</mark>                                             |
|-------------------------------------|----------------------------------------------------------------------------------------------------|-----------------|--------------------------------------|----------------------------------|--------------------------|--------------|------------------------------------------------------------------|
| File Edit View Window Help          |                                                                                                    |                 |                                      |                                  |                          |              | ×                                                                |
| 🗁 Open 🛛 🛃 😭 🕼                      | 🗋 🚍 💿 🗣 1 /2 👄 🔹 106% 🔹 🗮 🔛                                                                                                    | 🔛 🐶 💽           |                                      |                                  |                          |              | Fill & Sign Comment                                              |
| -                                   |                                                                                                    |                 |                                      |                                  |                          |              | Sign In                                                          |
|                                     |                                                                                                    |                 |                                      |                                  |                          | <b>*</b> 8   | Export PDF                                                       |
| I                                   | MICHIGAN DEPARTMENT OF CORRECTIONS<br>VOLUNTEER SERVICE APPLICATION [Confide<br>[complete and return to Volunteer Coordinator of this | ential] Penalty |                                      | Corrections Agency:              |                          | Con          | obe ExportPDF @ mert PDF files to Word or Excel ne. ct PDF file: |
|                                     |                                                                                                    |                 |                                      |                                  | May we call you at work? | 1            | LEIN Form Long.pdf                                               |
|                                     | Name:last first r                                                                                                    | middle [full]   | Business:                            |                                  | Yes No                   |              | 1 file / 15 KB                                                   |
|                                     |                                                                                                    |                 |                                      |                                  |                          |              | wert To:                                                         |
|                                     | Street Address:                                                                                                    |                 | Driver's License No                  | Social Security No.              | Birth Date               | M            | licrosoft Word (*.docs) *                                        |
|                                     | City & State/Province:                                                                                                    | [circle]        | W/NW M/F<br>Race Sex                 | Height Weight                    | Eye Color                | 8 Rec<br>Cha | ognize Text in English(U.S.)<br>nge                              |
|                                     | Occupation: Education:                                                                                                    | Degrees:        |                                      | Special Training:                |                          |              | Convert                                                          |
|                                     | Professional Licenses:                                                                                                    |                 | Foreign Langu                        | iages:                           | 1                        |              | CONTEN                                                           |
|                                     | Health Disabilities that need special consideration? Yes N                                                                            |                 | Emergency Co                         | speak                            | read write               | > C          | Create PDF                                                       |
|                                     | If yes, please explain:                                                                                                    |                 | Addr                                 | ess:                             | ·                        | > E          | idit PDF                                                         |
|                                     |                                                                                                    |                 | Relat                                | eionship:                        |                          | ► C          | Combine PDF                                                      |
|                                     |                                                                                                    | Minocon :       |                                      |                                  |                          | ► S          | Send Files                                                       |
|                                     | Are you: On Probation On Parole An Ex-Offender<br>Do you have any relatives in prison or on parole or probation in M                  | ichigan? Yes No | No. How long since<br>If yes, please | e your last offense?             | ow                       | + S          | Store Files                                                      |
|                                     | Name:                                                                                                    |                 | Number                               |                                  |                          |              |                                                                  |
|                                     | Please list previous volunteer experience:                                                                                            |                 |                                      | Please indicate availability for | volunteer assignments:   |              |                                                                  |

2) Click "Add Text". This will change the cursor so you can type into any of the blanks. You can move the cursor wherever you need to add text.

|                                                   |                                     |          |                   | _ 0 <mark>_ x</mark> |
|---------------------------------------------------|-------------------------------------|----------|-------------------|----------------------|
|                                                   |                                     |          |                   | \$                   |
|                                                   |                                     | Tools    | Fill & Sign       | Comment              |
|                                                   |                                     | Ĵ,       | Fill & Sign Tools |                      |
|                                                   |                                     | <b>,</b> | T Add Text        |                      |
| ections Agency:                                   |                                     |          | Add Checkmar      | c                    |
|                                                   | May we call you at work?            | Z        | M Place Initials  |                      |
|                                                   | Yes No                              |          | Place Signature   | -                    |
| Social Security No.                               | Birth Date                          |          | Send or Collect S | -                    |
| t Weight                                          | Eye Color                           |          | Work with Certif  | icates               |
| raining:                                          |                                     |          |                   |                      |
|                                                   | read write                          |          |                   |                      |
|                                                   |                                     |          |                   |                      |
| it offense?                                       |                                     |          |                   |                      |
| names and numbers below                           | <i>r</i> .                          |          |                   |                      |
|                                                   |                                     |          |                   |                      |
|                                                   |                                     |          |                   |                      |
| indicate availability for vo<br>Daily Weekly Mont | olunteer assignments:<br>thly Other |          |                   |                      |

| 3 🖻 | ' 주 🗎 | $\ominus$    | 1 / 2                        | 106% 🕶 🖌             | 5 🔛   🖻 🍫        |          |            |             |              |
|-----|-------|--------------|------------------------------|----------------------|------------------|----------|------------|-------------|--------------|
|     |       |              |                              |                      |                  |          |            |             |              |
|     |       |              |                              |                      |                  |          |            |             |              |
|     |       | MICHIGAN     | N DEPARTMENT OF CO           | ORRECTIONS           |                  | Compl    | etion: Vol | luntary     |              |
|     |       | VOLUNI       | FEER SERVICE AF              | PLICATION [Co        | onfidential]     | Penal    | ty: None   |             |              |
|     |       | [complete    | e and return to Volun        | teer Coordinator of  | f this Facility] | Author   | rity: MCL  | 791.206     | Correc       |
|     |       |              |                              |                      |                  |          |            |             |              |
|     |       | Name:        | Your Name Here               |                      |                  |          | Pł         | none: Home  | e:           |
|     |       |              | last                         | first                | middle [full]    |          | -          |             | s:           |
|     |       | Street Addr  | ess:                         |                      |                  |          |            |             |              |
|     |       |              |                              |                      |                  |          | Driver's I | License No  | S            |
|     |       | City & State | e/Province:                  |                      |                  | [circle] | W/NW       | M / F       |              |
|     |       | -            |                              |                      |                  |          | Race       | Sex         | Height       |
|     |       | Occupation   | :                            | Education:           |                  | Degrees  |            |             | Special Trai |
|     |       | Professional | 1 Licenses:                  |                      |                  |          | Fo         | oreign Lang | guages:      |
|     |       | Health Disa  | bilities that need special o | consideration? Yes _ | No               |          | Eı         | mergency C  | Contact Name |

3) Click "Add Check mark" and place check mark wherever you need a check mark by clicking on the box or blank.

|                                           |       |                         | <br>Tools Fill & Sign Commen                                                                                                    |
|-------------------------------------------|-------|-------------------------|----------------------------------------------------------------------------------------------------|
| 6 Corrections Ag<br>me:<br>ess:           |       | May we and yourst work? | <ul> <li>▼ Fill &amp; Sign Tools</li> <li>T Add Text</li> <li>✓ Add Checkmark</li> <li>✓ Place Initials</li> <li>✓ Place Signature</li> </ul> |
| No Social Sec<br>Height                   | -     | Birth Date Eye Color    | <ul> <li>Send or Collect Signatures</li> <li>Work with Certificates</li> </ul>                                                                |
| nguages:spe<br>y Contact Name:<br>ddress: | eak = | read write              |                                                                                                    |

4) Add signature by clicking on "Place Signature". If you have already used this function on another document, you may have a saved signature and you can click the down arrow next to "Place Signature" to select "Change Saved Signature" to make a new one:

|                                                |                                                               | Tools | Fill & Sign Comment                                                                                                    |
|------------------------------------------------|---------------------------------------------------------------|-------|----------------------------------------------------------------------------------------------------|
| itions Agency:<br>iocial Security No<br>Weight | May we call you at work?<br>Yes No<br>Birth Date<br>Eye Color |       | <ul> <li>Fill &amp; Sign Tools</li> <li>T Add Text</li> <li>Add Checkmark</li> <li>M Place Initials</li> <li>Place Signature</li> <li>Place Signature</li> <li>Change Saved Signature</li> <li>Clear Saved Signature</li> </ul> |
| speak                                          | read write                                                    |       |                                                                                                    |

5) This gives you several options for signing. There are two that you will probably use: a) Type it in....

|                                  | R SERVICE APPLICATION [C                     |           | Penalty: None<br>Authority: MC |                                       | Correction         |
|----------------------------------|----------------------------------------------|-----------|--------------------------------|---------------------------------------|--------------------|
| Name:                            | lace Signature                               |           | <b>— X</b>                     | hone: Home:                           |                    |
| la la                            | How would you like to create your signature? |           |                                |                                       |                    |
|                                  | <ul> <li>Type my signature</li> </ul>        |           |                                |                                       |                    |
| Street Address:                  | <ul> <li>Use a webcam (New!)</li> </ul>      |           |                                | License No                            | Social             |
| City & State/Pr                  | O Draw my signature                          |           |                                | M/F                                   | Social             |
|                                  | 🔘 Use an image                               |           |                                | Sex                                   | Height             |
| · · · ·                          | Use a certificate                            |           |                                |                                       |                    |
| Occupation:                      | Enter Your Name:                             |           |                                | · · · · · · · · · · · · · · · · · · · | pecial Training    |
| Professional Li                  | Your Signature                               |           |                                | oreign Langu                          | ages:              |
| Health Disabili                  | Review Your Signature:                       |           |                                | imergency Co                          | ntact Name:        |
| If yes, please er                |                                              |           |                                |                                       | ss:                |
|                                  |                                              |           |                                | Phone                                 | :<br>onship:       |
|                                  |                                              |           |                                | Relati                                | onsnip             |
| Are you: On P                    |                                              | ,         |                                |                                       | e your last offen  |
| Do you have an                   |                                              | NUNFI     | 11-0                           |                                       | tate their names   |
| Name:<br>Name:                   | Your Sid                                     | 11000     | NE                             | per:                                  |                    |
|                                  |                                              | /         |                                |                                       |                    |
| Please list prev:                |                                              |           |                                |                                       | Please indica      |
|                                  |                                              |           |                                |                                       | Daily _<br>Days of |
| What volunteer                   |                                              |           |                                |                                       | Mornin             |
|                                  | Change Signature Style (Style 1 of 4)        |           |                                |                                       | Spring             |
| Are you a mem<br>Focus of Specia |                                              | Accept    | Cancel                         | -                                     |                    |
| A                                |                                              |           |                                | Vocati                                | onal Assistance    |
|                                  | cotic Rehabilitation Educational A           | ssistance | Religious Assistance           |                                       |                    |
| Fraternal, Profess               | ional, Service, Social Affiliations:         |           | Leisure Activities             | , Talents, Skills                     | e                  |
|                                  |                                              |           |                                |                                       |                    |
|                                  | e have permission to contact for characte    |           |                                |                                       |                    |
|                                  |                                              | Address:  |                                |                                       |                    |
| Name:                            | · ·                                          | Address:  |                                |                                       |                    |
| Applicant's Signa                | ture:                                        |           | Date                           |                                       |                    |

Or draw your own signature with your mouse... (This may take some practice! As you can see I don't do very well)

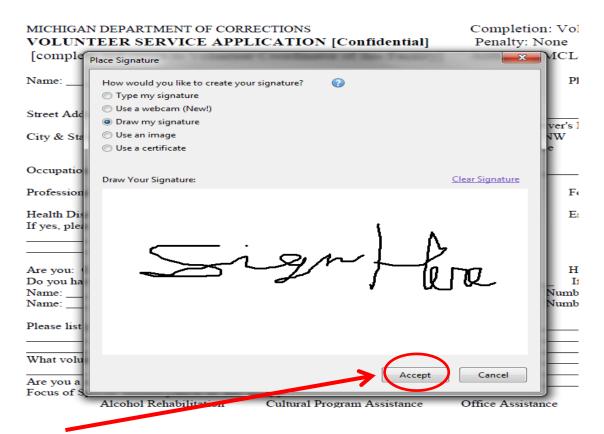

Click accept, then drag and drop your signature... Remember you need to sign **two places and date your signature.** 

| Focus of Special Interest [check all that apply]<br>Alcohol Rehabilitation Cultural Pro<br>Narcotic Rehabilitation Educational<br>Fraternal, Professional, Service, Social Affiliations: |                                         | Religious As            | -     |
|----------------------------------------------------------------------------------------------------|-----------------------------------------|-------------------------|-------|
| Persons whom we have permission to contact for charac<br>Name:                                                                                                    | ter references:<br>Address:<br>Address: |                         |       |
| Applicant's Signature: Your Signature +                                                                                                    |                                         |                         | Date: |
| Staff Use Only: Approved Disapproved Initials                                                                                                    | s                                       | LEIN Clearance:<br>Date | Yes   |

## Sign the second page also....

As a volunteer in the Department of Corrections, having received orientation comply with those rules and regulations.

I agree to respect the confidentiality of information in a record of an offende confidentiality of information shared by offenders in relation to my volunteer activit proper authorities information concerning possible violation of laws or departmental safety of offenders, staff or the public.

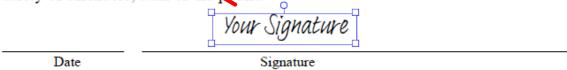

6) When you're done, click Save and save it to your computer. From there you can upload it to the link on the website.

| odf - Adol     | be Read      | er       |                 | -            |                                                                 |                                                       |
|----------------|--------------|----------|-----------------|--------------|-----------------------------------------------------------------|-------------------------------------------------------|
| <u>W</u> indow | <u>H</u> elp |          |                 |              |                                                                 |                                                       |
| J 🕄            | } 📝          |          |                 | / 2 📄 🕂 1065 | * •   🛱 🔛   🖻 🀶                                                 |                                                       |
|                |              |          |                 |              |                                                                 |                                                       |
|                |              | VOLU     | NTEER SERV      |              | ONS<br>F <b>ION [Confidential]</b><br>dinator of this Facility] | Completion: Volu<br>Penalty: None<br>Authority: MCL 7 |
|                |              | Name:    | Last Name       | First Name   | Middle Name                                                     | Pho                                                   |
|                |              |          | last            | first        | middle [full]                                                   |                                                       |
|                |              | Street A | ddress:         |              |                                                                 |                                                       |
|                |              | City & S | State/Province: |              |                                                                 | Driver's Li<br>foircle1 W/NW                          |

7) Finally, make sure you indicate the facility you are attending in the "Corrections Agency" blank in the upper right corner.

| al]<br>ility] | Completion: Voluntary<br>Penalty: None<br>Authority: MCL 791.200 | Corrections Agency: |                                    |
|---------------|------------------------------------------------------------------|---------------------|------------------------------------|
| le [full]     | Phone: Home:<br>Business:                                        |                     | May we call you at work?<br>Yes No |
|               | Driver's License No                                              | Social Security No. | Birth Date                         |
|               | [circle] W / NW M / F<br>Race Sex                                | Height Weight       | Eye Color                          |